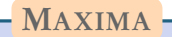

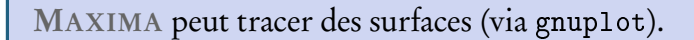

> plot3d(x^2-y^2,[x,-2,2],[y,-2,2],[grid,12,12]);

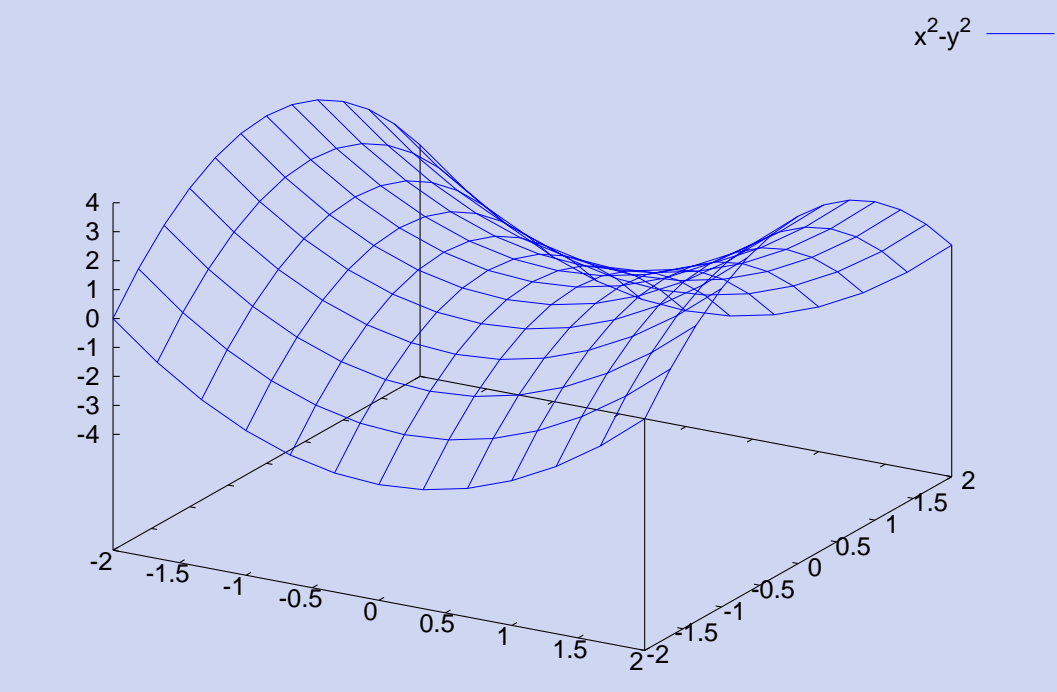

> plot3d(x^2-y^2,[x,-2,2],[y,-2,2],[grid,12,12],[gnuplot\_pm3d,true]);

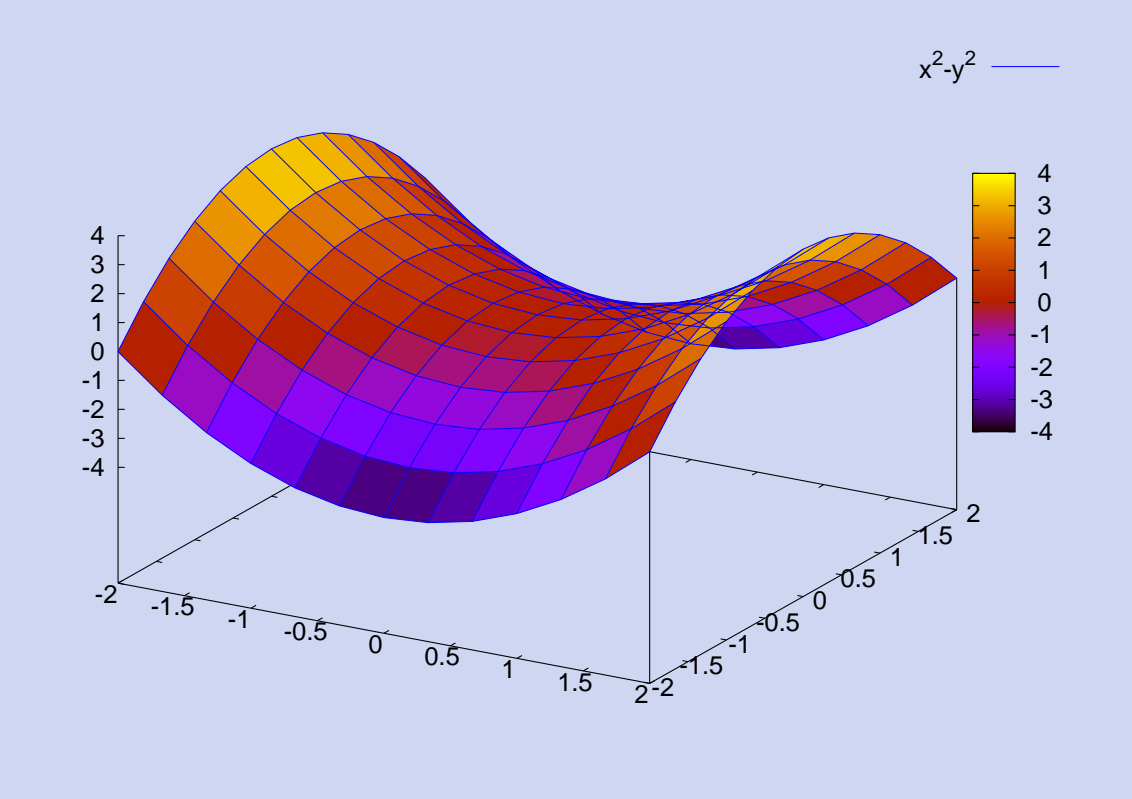